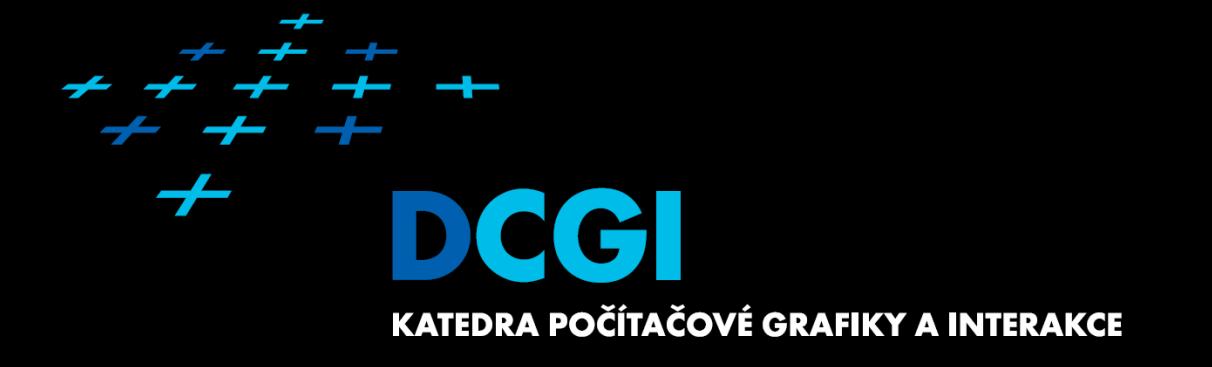

# **Základy webových aplikací ZWA Přednáška č. 1**

Martin Klíma

#### **Kontakt**

Martin Klíma xklima@fel.cvut.cz Místnost: KN-E321 Tel +420 224 35 7362 Konzultační hodiny: kdykoli po objednání Web předmětu: https://cw.fel.cvut.cz/wiki/courses/b6b39zwa/start $+ + + + + + + + +$ + + + + + +

### **Cíl předmětu:**

 Absolvent předmětu bude schopen navrhnout, realizovat a spravovat klientskou i serverovou část webové aplikace.

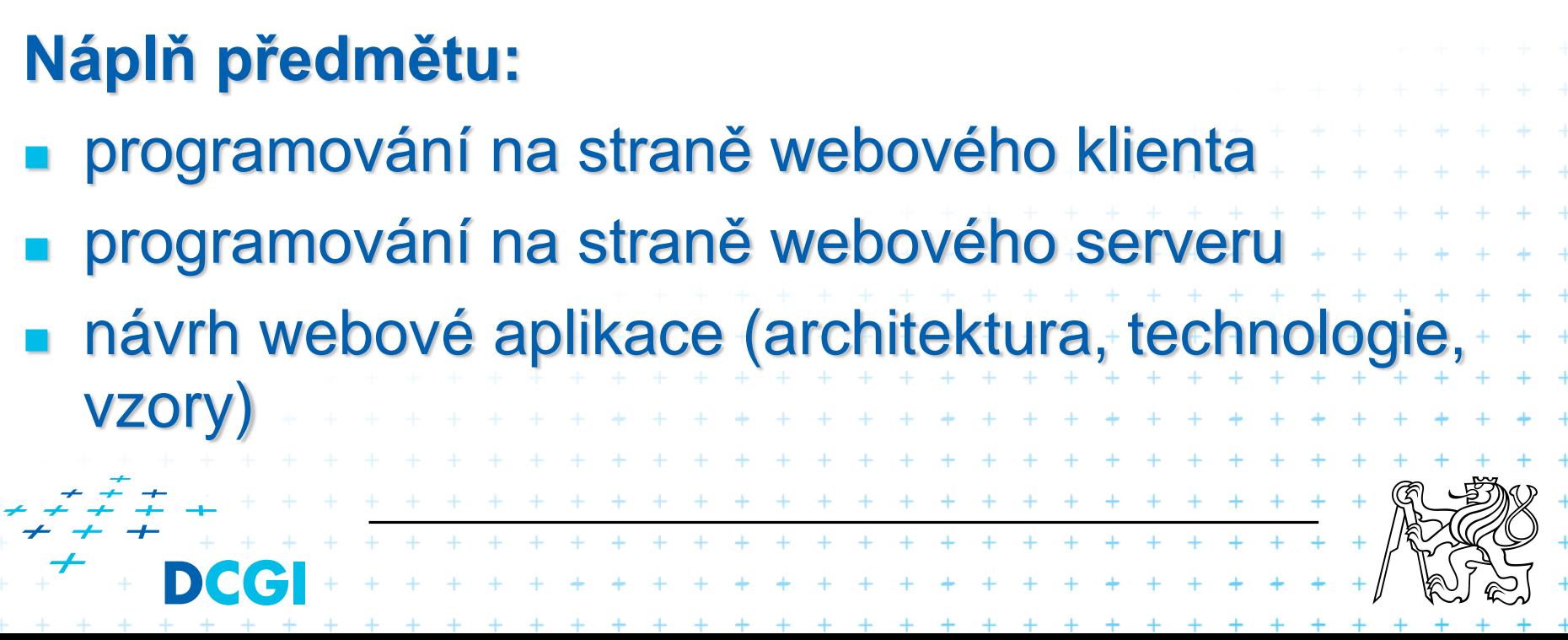

### **Organizace přednášek**

- 1. Základy Internetu, protokol HTTP
- 2. HTML, jazyky pro definici struktury dokumentu
- 3. Tvorba formulářů na klientské straně
- 4. CSS
- 5. Skriptování na straně klienta
- 6. Jazyk PHP
- 7. Obsluha fomulářů
- 8. Praktická ukázka obsluhy formuláře
- 9. Udržení stavu aplikace (session) 10. Autentizace a autorizace, zápis do souboru

+ + + + + + + + + + + + + + + + + + + + + + + + + + + + + +

\* \* \* \* \* \* \* \* \* \* \* \* \* \* \*

+ + + + + + + + + +

- 11. Struktura serverové části kódu, MVC
- 12. Databáze úvod
	- 13. PHP a databáze
	- 14. Rezerva (typicky odpadá)

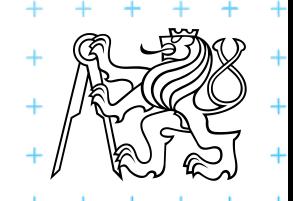

### **Organizace předmětu**

- **E Zápočet + zkouška**
- **Body ze semestru**

#### **Hodnocení**

 $+$   $+$ 

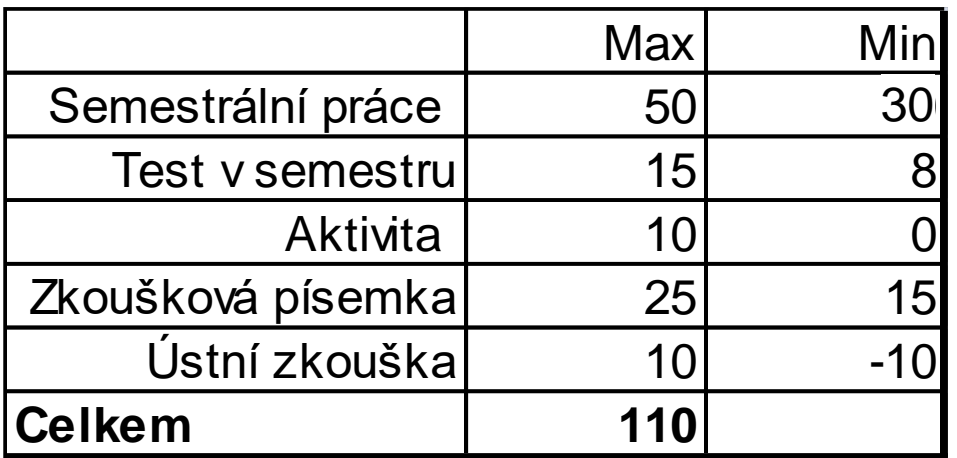

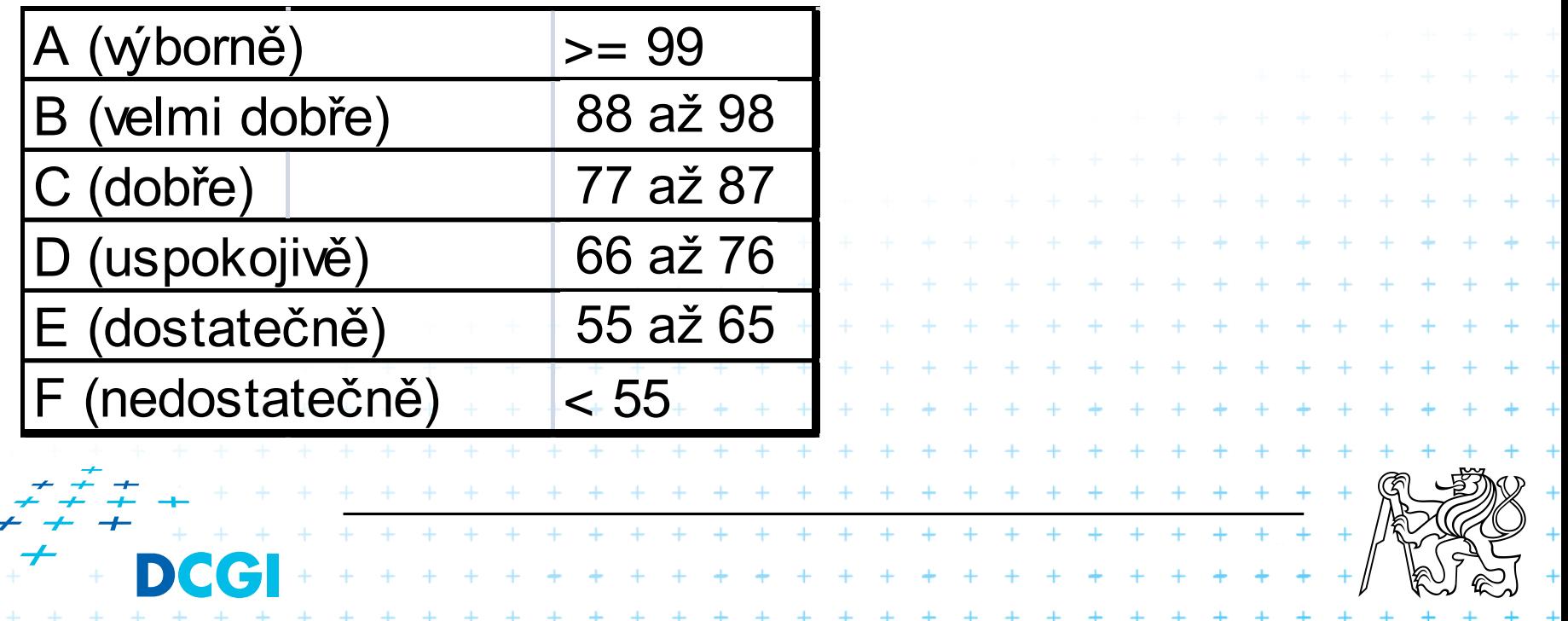

## **Internet – základní principy**

- Počítačová síť tvořená počítači a routery
- Jednotlivé prvky jsou na sobě nezávislé
- Datagramová síť (posílání packetů)
- Packet obsahuje adresu zdroje a cíle
- Doručení packetu není zaručeno
- Není žádná centrální autorita, která by řídila provoz v síti

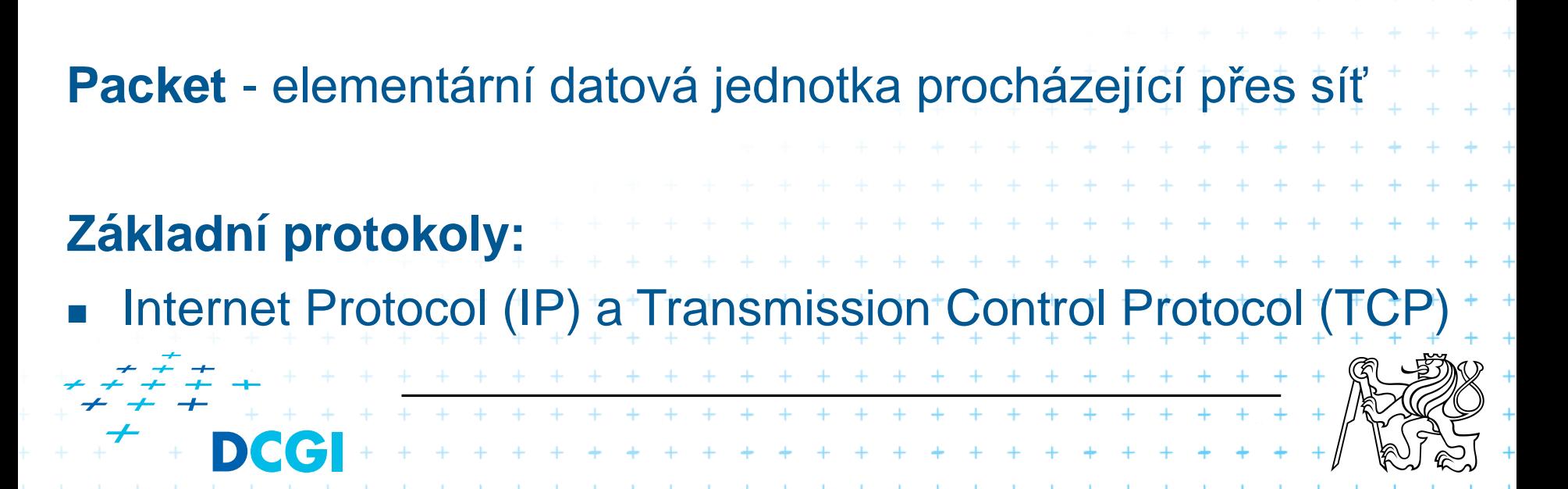

## **Přenos paketů**

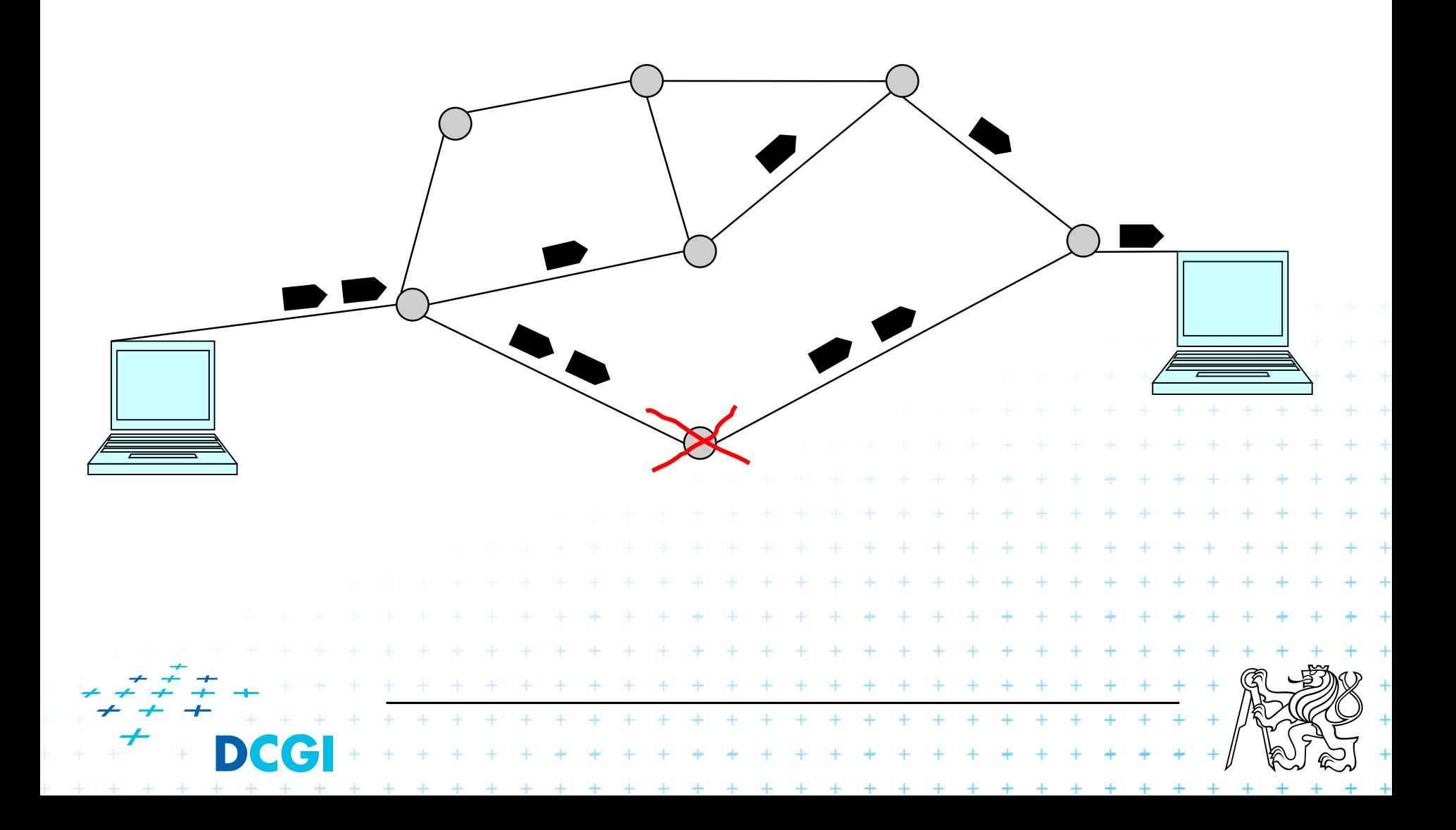

### **Směrování packetů**

- Routery rozhodují o posílání packetů podle své lokální znalosti
- Ta je uložena v routovací tabulce
- Tabulka je buď statická nebo dynamicky se měnící

 $+ + + + +$ 

- Aktualizaci tabulky zajišťují speciální protokoly
- Většina routerů má statickou konfiguraci

#### **Struktura IP paketu**

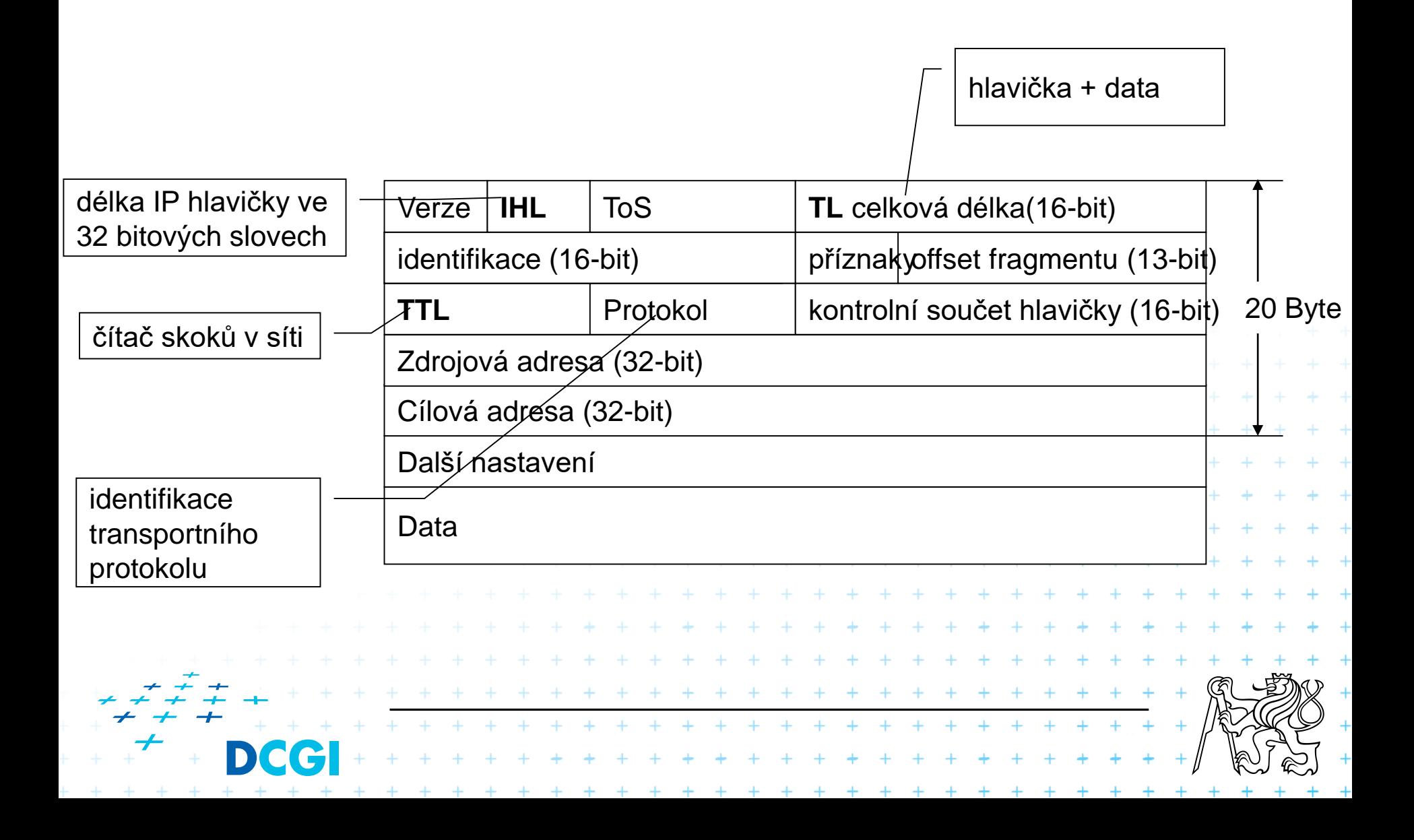

#### **IP adresa**

#### 4 byte =  $32$  bit =  $> 2^{32}$  možných adres

- zápis po jednom byte
	- $-192.168.27.11$
	- 147.32.80.132

 adresa má části, které adresují konkrétní počítač a podsíť

+ + + + + +

■ 3 základní třídy IP adres

DC

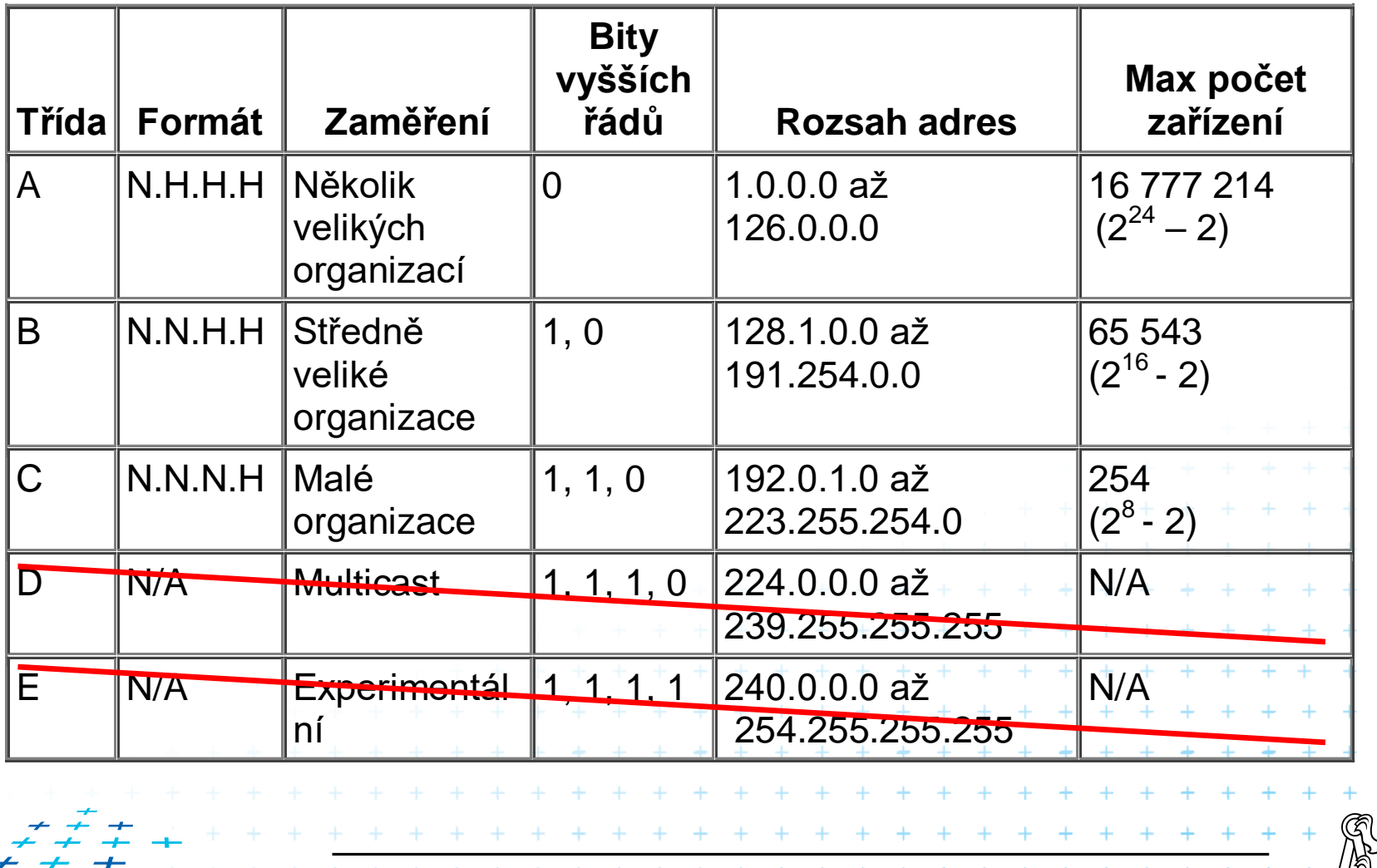

### **Speciální IP adresy**

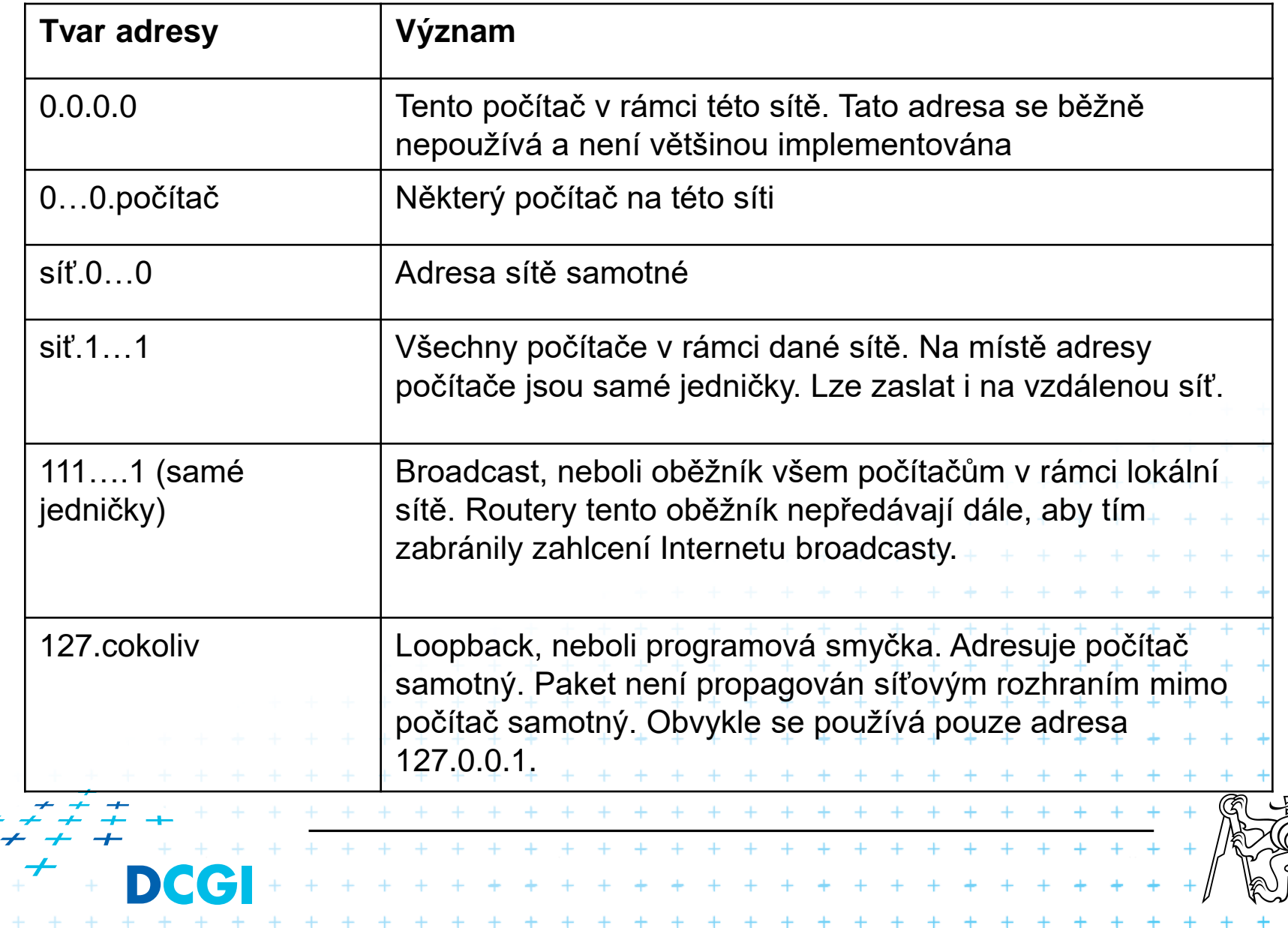

### **Speciální IP adresy II**

- Některé IP adresy nejsou předávány routery dále
- Umožňuje to vytvářet nezávislé lokální sítě, intranety
- **Adresy z těchto rozsahů nejsou propagovány** routery

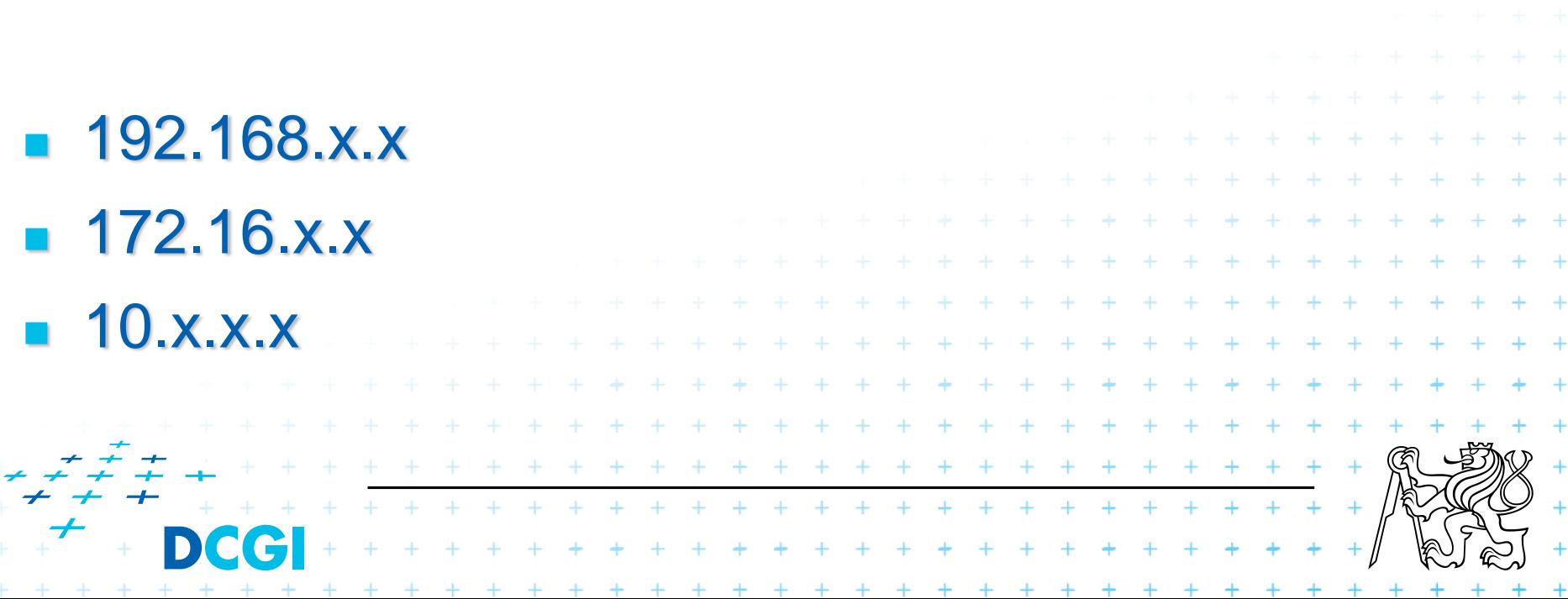

### **Jak komunikují stroje s privátní adresou?**

- **N** V rámci své sítě podle adresy
- V rámci internetu jsou vidět pod stejnou veřejnou adresou (NAT – masquerading)

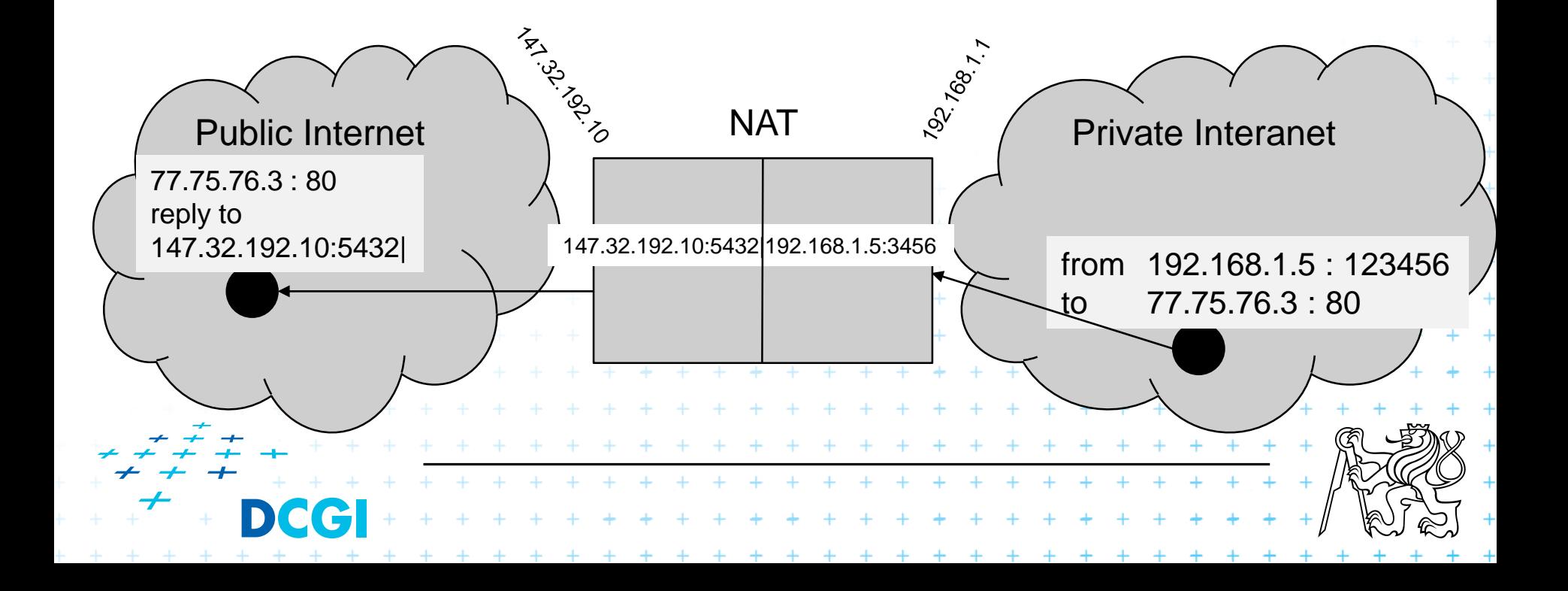

### **Protokoly vyšších vrstev**

#### TCP (Transmission Control Protocol)

- Zavádí porty (16 bit). Aplikace poslouchá na IP adrese a TCP portu.
- Vytváří virtuální okruhy
- Zaručuje doručení data, v případě ztráty paketu
- Zaručuje pořadí doručení paketů
- Je základním protokolem pro většinu aplikací

#### UDP (User Datagram Protocol)

– Zavádí porty (16 bit). Stejný princip jako u TCP, ale čísla portů UDP a TCP jsou nezávislá

> + + + + + + + + + + + + + + + + + + + + + + + + + + \* \* \* \* \* \* \* \* \* \* \* \* \* \*

+ + + + + + + + + + + + +

- Nezaručuje doručení dat
- Nezaručuje pořadí
- Vhodný pro aplikace typu video streaming, voice over IP

### **TCP versus UDP**

TCP zaručuje doručení paketů. Příjemce paketu odpovídá odesilateli potvrzující paket. Datový tok pro aplikaci je zastaven do doby, než jsou k dispozici kompletní data. Je vhodný pro aplikace, kde je třeba zajistit správné a kompletní doručení dat.

UDP nezaručuje doruční ani správné pořadí paketů. Pakety se nepotvrzují. Vhodný je pro aplikace, které jsou orientované na datový tok a nesmějí čekat na vyřešení problémů. Příkladem jsou streaming zvuku a videa.+ + + + + + + + + + + + . . . . . . . . . . . . . .

### **TCP protokol**

#### **TCP** (Transmission Control Protocol)

- Zavádí porty (16 bit). Aplikace poslouchá na IP adrese a TCP portu.
- Vytváří virtuální okruhy
- Zaručuje doručení data, v případě ztráty paketu
- Zaručuje pořadí doručení paketů
- Je základním protokolem pro většinu aplikací

#### Další protokol nad IP je **UDP** (User Datagram Protocol):

- Nezaručuje doručení dat a pořadí
- Vhodný pro aplikace typu video streaming, voice over IP

\* \* \* \* \* \* \* \* \* \* \* \* \* \* \*

### **Struktura TCP paketu**

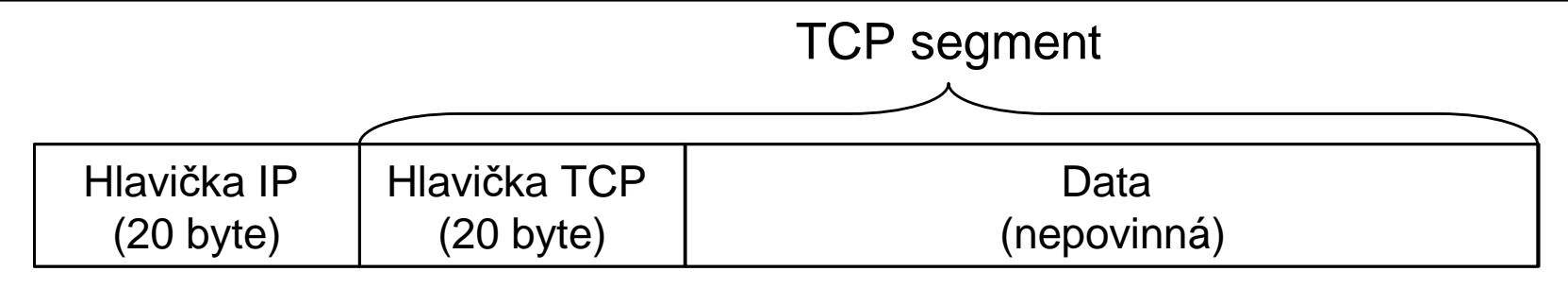

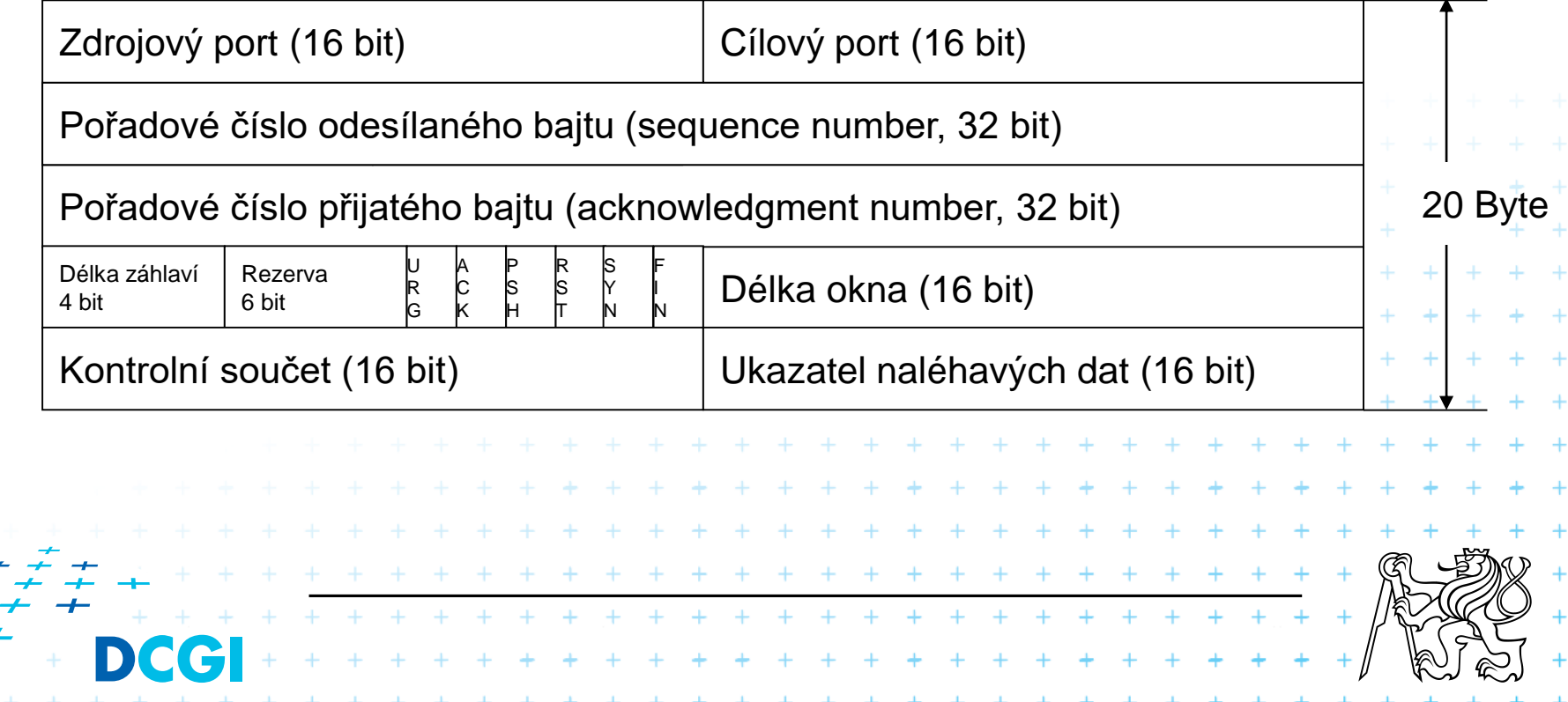

### **Navazování spojení**

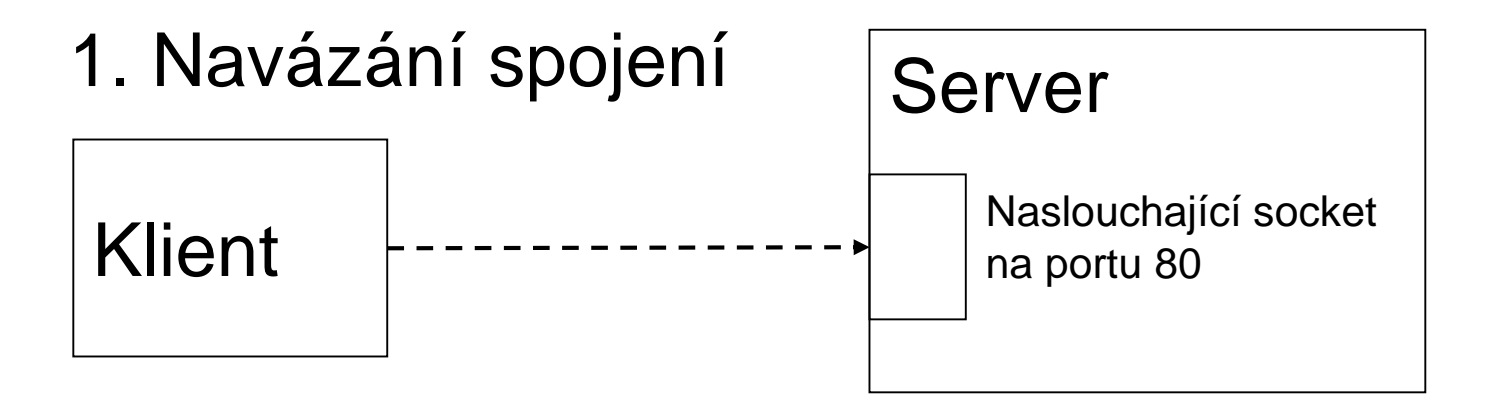

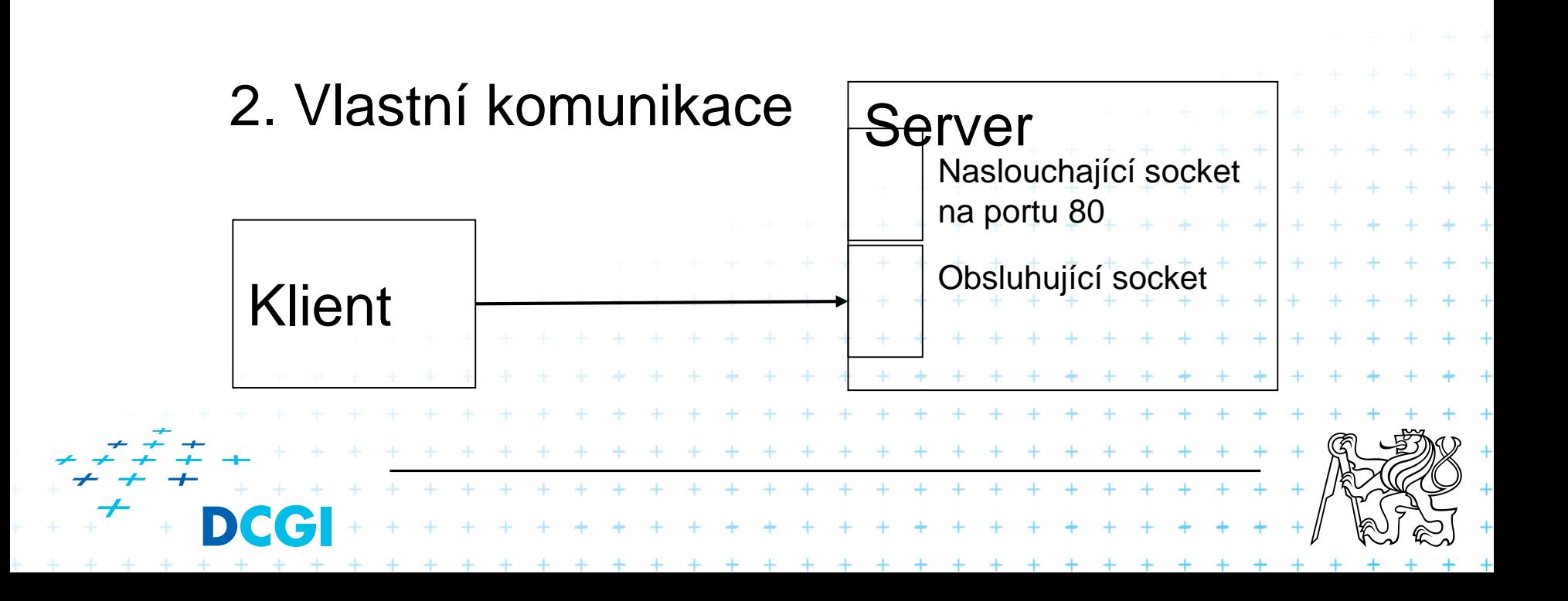

#### **Obsluha požadavků serverem**

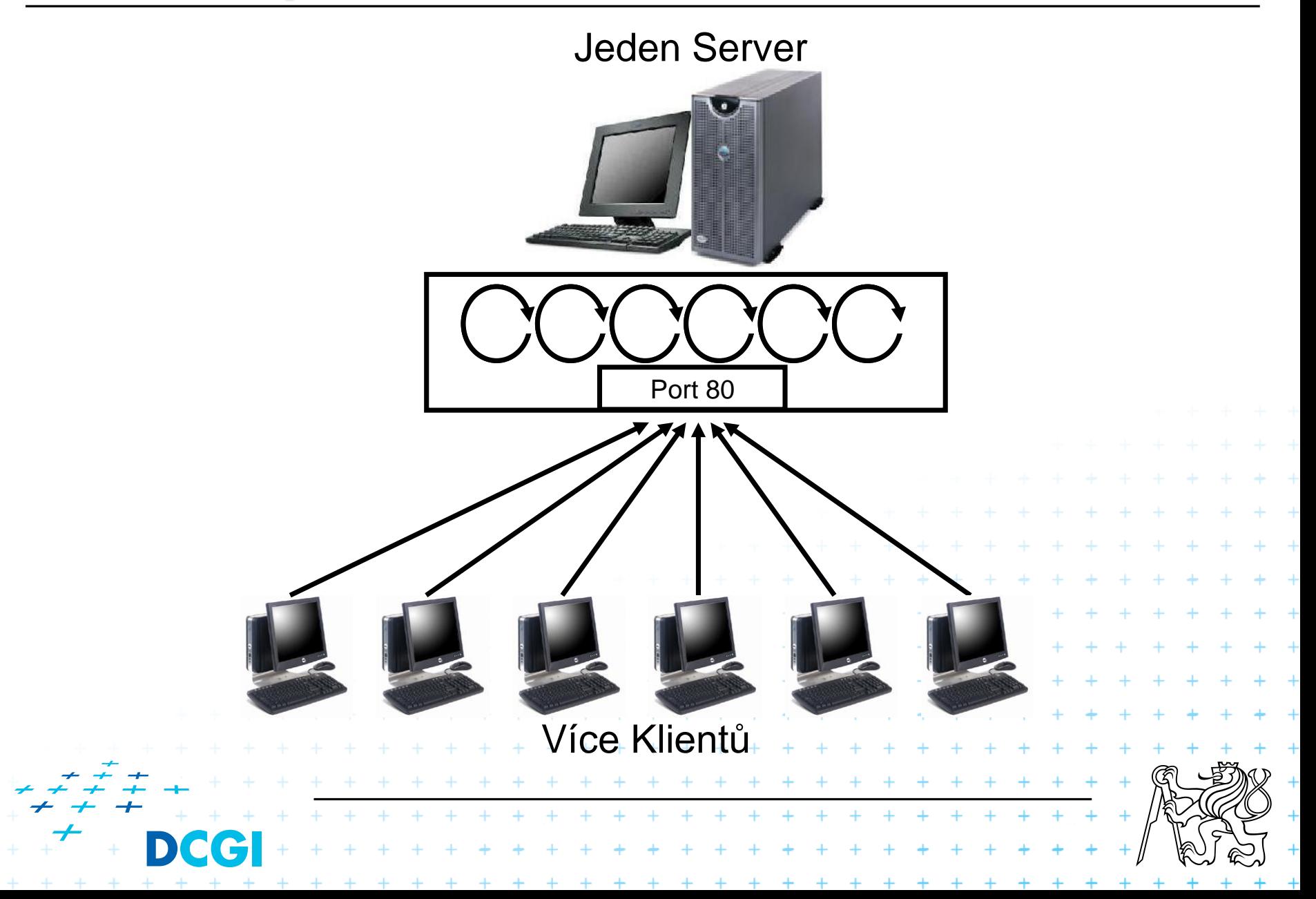

## **Systém DNS**

- **Domain Name System**
- Celosvětově distribuovaná databáze jmen
- Překládá textově zapsaná jména na IP adresy

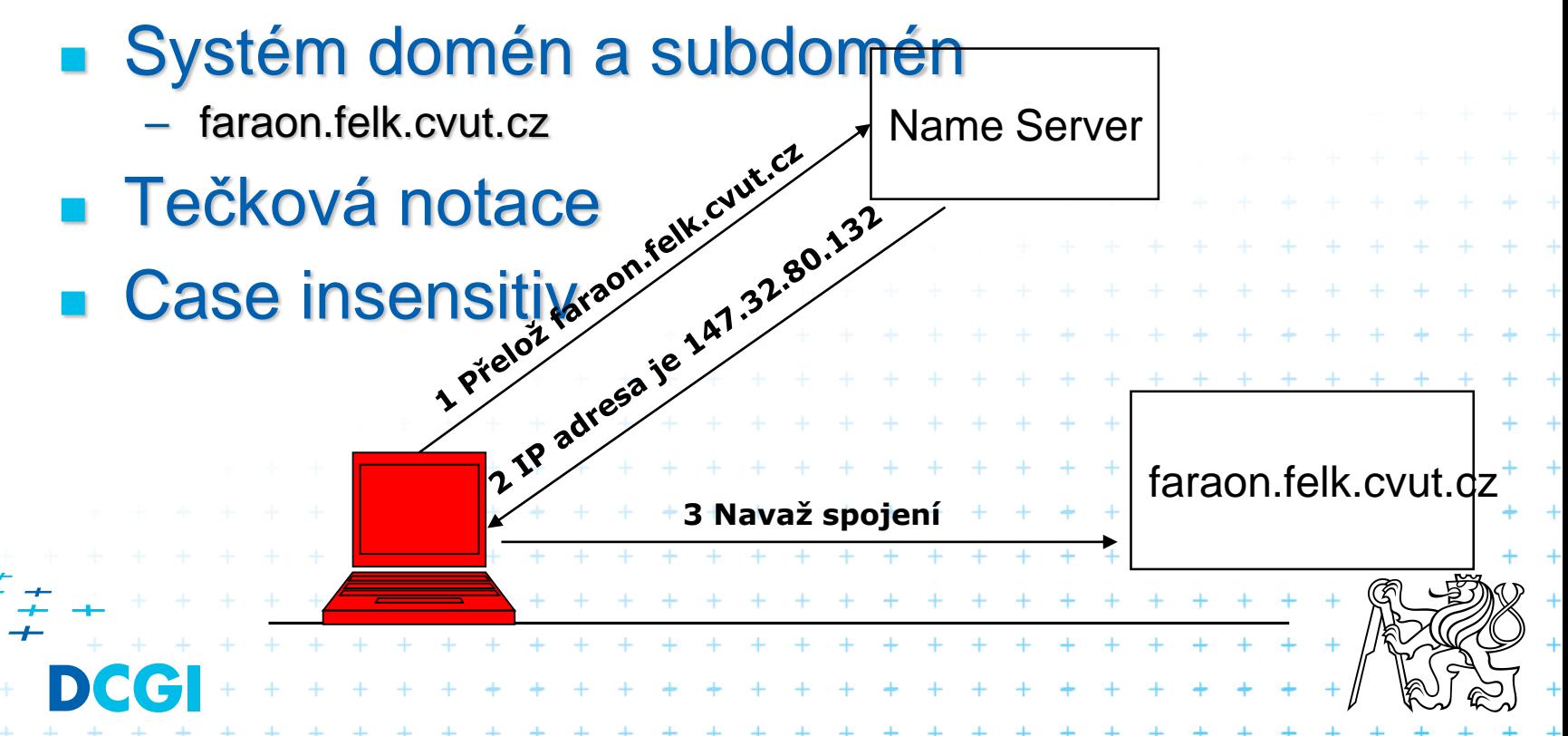

## **HTTP protokol**

- **E Základní protokol pro službu WWW**
- $HTTP \rightarrow TCP \rightarrow IP$
- **Textový protokol**
- **Bezestavový**
- Dotaz – Odpověď – Nikdo si nic nepamatuje

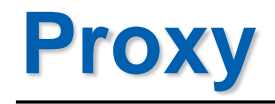

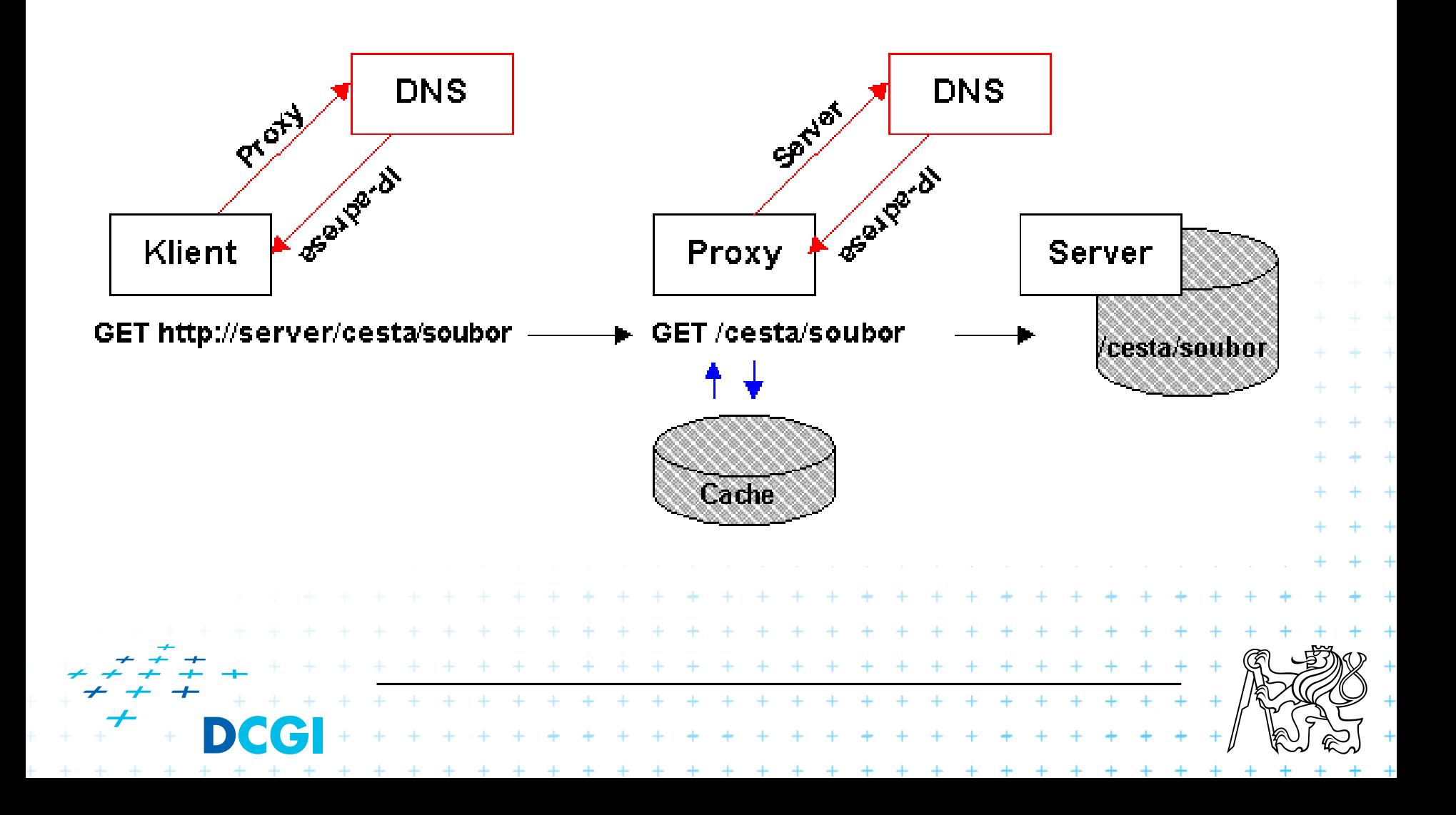

### **World Wide Web (WWW)**

- Počátek služby v roce 1989
- **Jednoduché principy + nízké náklady = masové** rozšíření

+ + + + + + + + + + + + + + + + + + + + + + + + + + + + + + \* \* \* \* \* \* \* \* \* \* \* \* \* \* \*

. . . . . . . . . . . . . . . . . .

- Bouřlivý rozvoj: mnoho rozšíření a aplikací
- **E** Základní prvky:
	- HTTP protokol pro komunikaci (klient/server)
	- URL schéma pro lokalizaci zdrojů
	- HTML jazyk pro zápis hypertextových dokumentů

### **HTTP dotaz**

- dotazovací řádek (hlavička, cesta, protokol)
- hlavičky blíže popisující dotaz
- prázdný řádek
- tělo dotazu

Hlavičky:

- **GET**
- **POST**
- **PUT**
- **HEAD**

...

**GET /index.html HTTP/1.0 Accept: \*/\* Accept-Language: cs Accept-Encoding: gzip, deflate User-Agent: Mozilla/4.0 (compatible; MSIE 6.0; Windows NT 5.1; ....) Host: www.google.com Connection: Keep-Alive Cookie: PREF=ID=6ce8e13:..... \* prázdný řádek \***

+ + + + + + + + + + + + + + + + + + + + + + + + + + + + + \* \* \* \* \* \* \* \* \* \* \* \* \* \*

+ + + + + + + + + + + + + + + + +

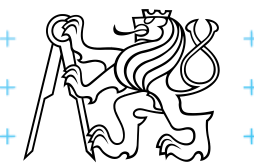

## **HTTP odpověď**

- stav
- informace
- prázdný řádek
- tělo odpovědi (HTML dokument)

Stavy:

...

- $-200 OK$
- 403 Forbidden
- 404 Not found

**HTTP/1.1 200 OK Cache-Control: private Content-Type: text/html Content-Encoding: gzip Server: GWS/2.1 Content-Length: 1385 Date: Mon, 28 Feb 2005 22:11:05 GMT \* prázdný řádek \*** <html><head><title>Webing</title></head> <body> .... </body> </html> $+ + + + + + + + +$  $+ + + + + + + + + + +$  $+ + + + + + + + + +$ 

+ + + + + + + + + + + +

### **URL (Uniform Resource Locator)**

- Identifikace zdrojů uložených na serverech
- Syntax definována v RFC 1738 jako podmnožina Uniform Resource Identifier (URI)
- Obecná syntaxe: <scheme>:<scheme specific **part>**
	- Možná schémata (**<scheme>**): ftp, gopher, http, mailto, news, nntp, telnet, wais...
	- **<scheme specific part>**: //<user>:<password>@<host>:<port>/**<url-path>**
	- <user> & <password> jsou nepovinné a následované @
- Syntax pro **<url-path>** závisí na schématu

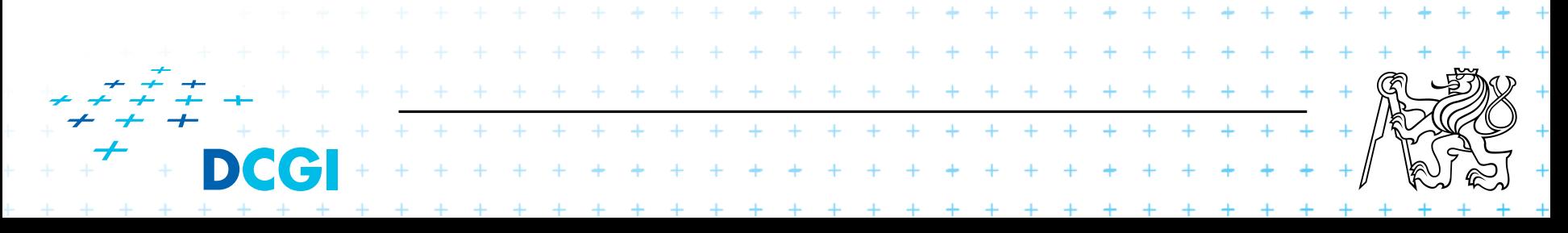

## **URL pro HTTP (tj. pro web)**

**<schema>//<user>:<password>@<host>:<port>/<url-path>**

- **<schema>:** http (případně https)
- <host> adresa (IP alebo domain name) serveru, na kterém je zdroj
- <port> obykle 80
- **<url-path> - cesta k zdroji na webovém serveru**

#### **https://cw.fel.cvut.cz/wiki/courses/b6b39zwa/classification/start**

+ + + + + + + + + + + + + + + + + +

. . . . . . . . . . . . . . . . . . .

\* \* \* \* \* \* \* \* \* \* \* \* \* \* \* \* \*

### **HTTP vs. HTTPS**

**HTTP nezabezpečuje spojení, problém s "man in** the middle".

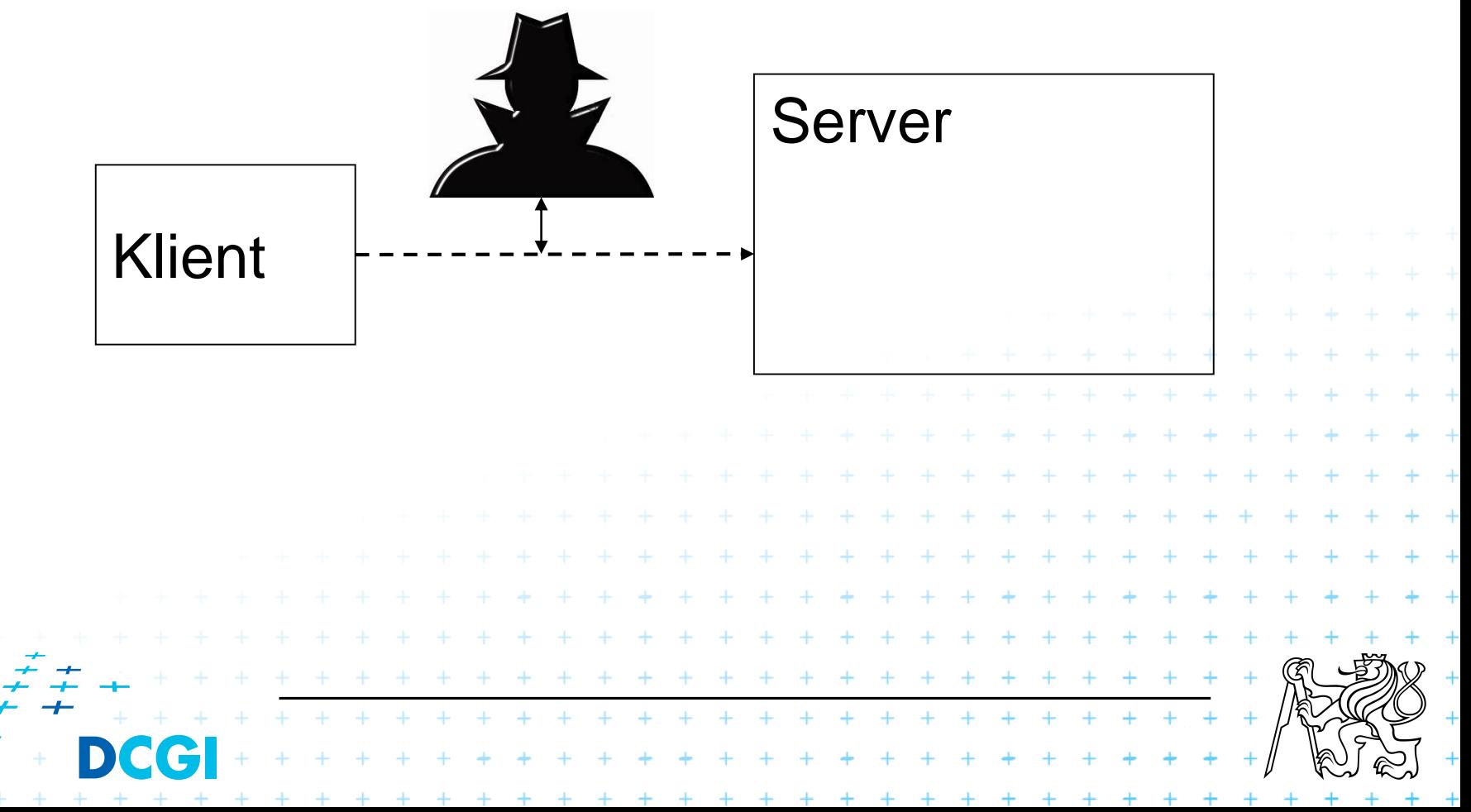

## **Řešení je zašifrovat komunikaci. Jak?**

#### Klasický přístup je sdílené tajemství – šifrovací klíč, tzv. symetrická šifra

- 1. Klient vygeneruje šifrovací klíč
- 2. Klient ho pošle serveru
- 3. Oba poté šifrují komunikaci.

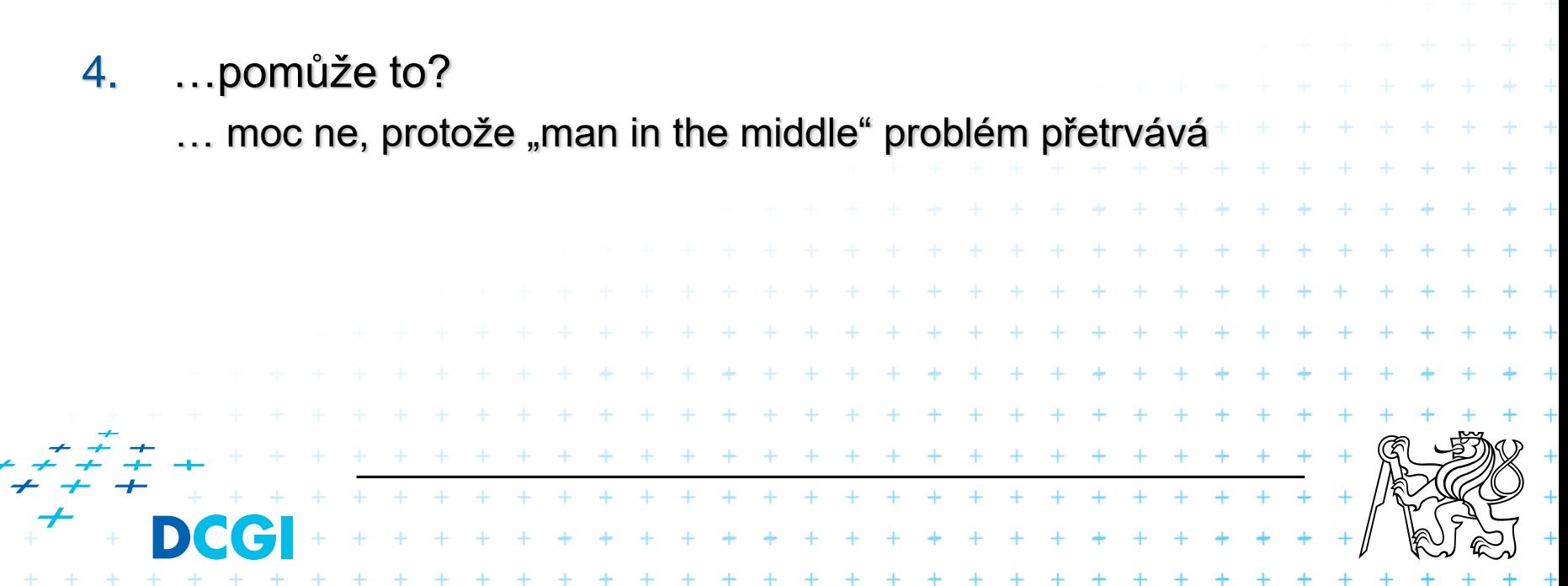

## **Jiný přístup**

Asymetrická šifra je založena na matematickém postupu, kdy se vygenerují dva klíče. Jedním se dá zpráva zašifrovat, druhým rozšifrovat.

- Strana A vygeneruje oba klíče. Ten k zašifrování se nazývá veřejný, ten k odšifrování je privátní.
- 2. A pošle straně B veřejný klíč.
- 3. B ho použije k zašifrování sdíleného tajemství.
- 4. A pomocí svého privátního klíče získá tajemství.
- 5. A i B přejdou na symetrickou šifru na základě sdíleného tajemství.

 $+ + + + + +$ 

### **Asymetrické šifrování**

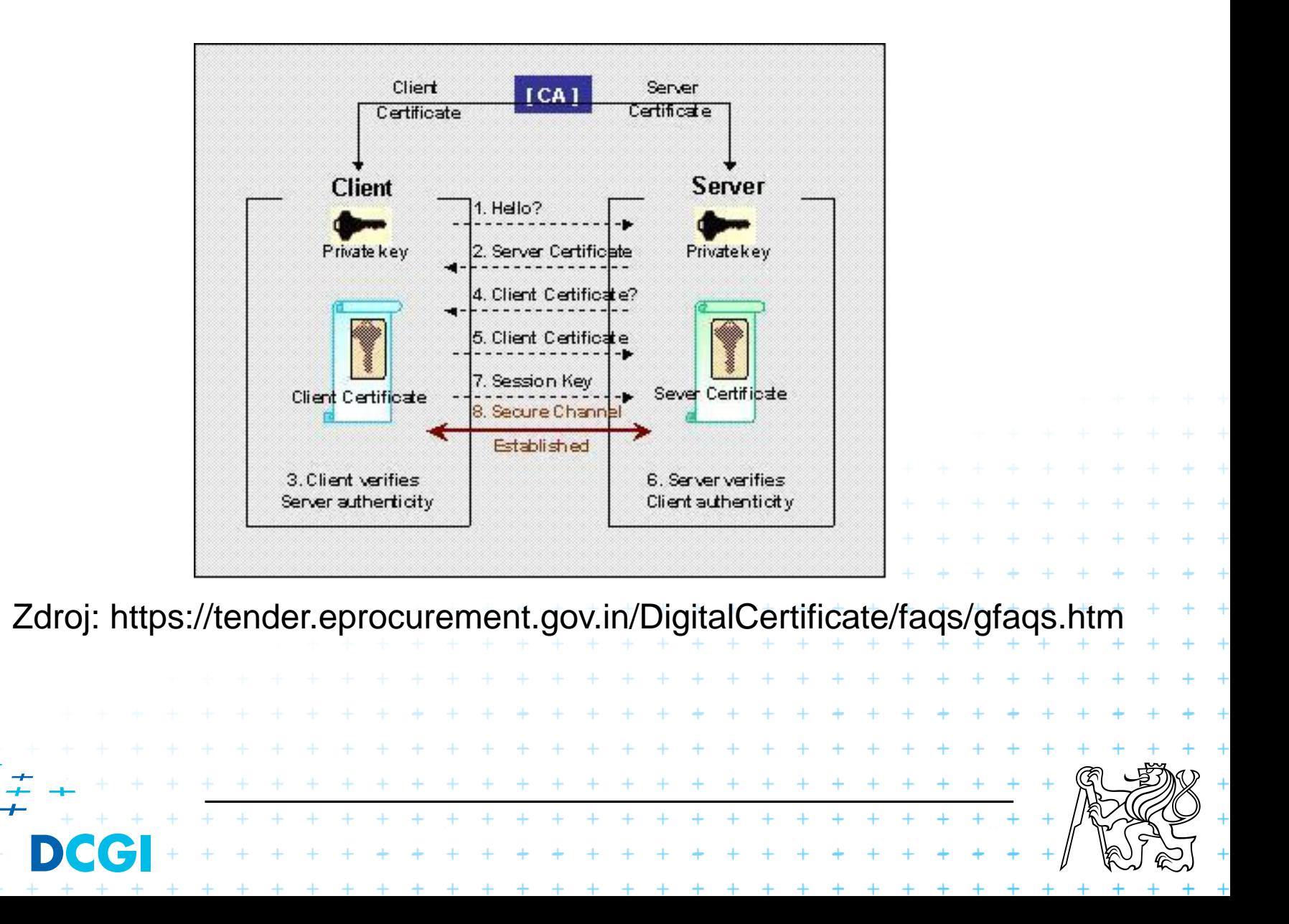

## **Co to jsou certifikáty**

- Certifikát je dokument, ve kterém je spojen veřejný klíč se jmény.
- Je vystaven někým, komu věříme (veřejná autorita).
- Obsahuje DNS jméno(a) a veřejný klíč, má **R** Certificate platnost atd.

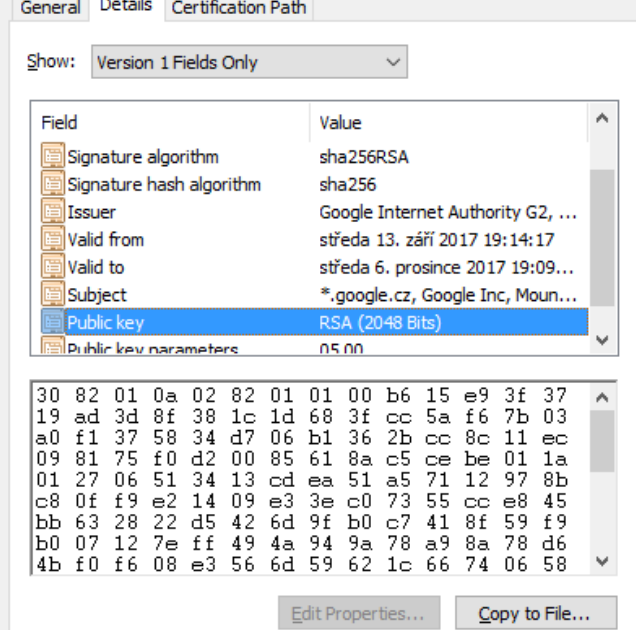

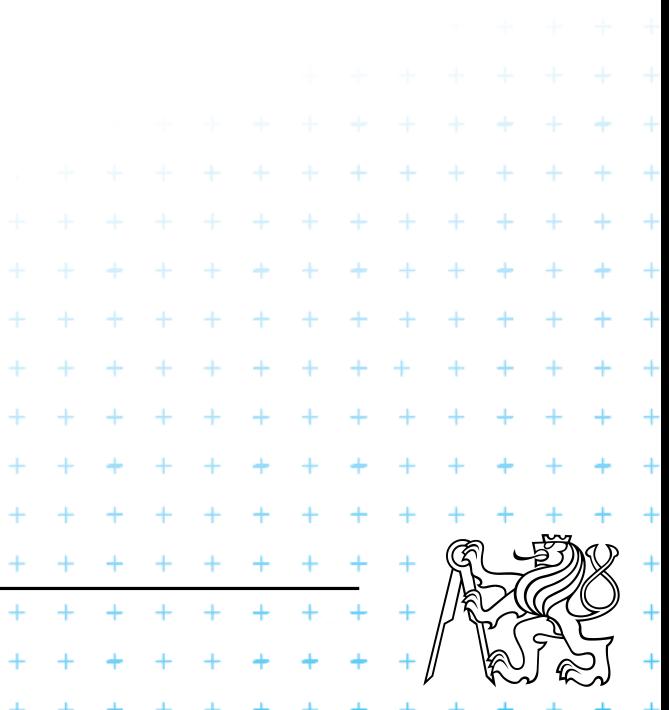

## **Důsledky**

- 1. Bezpečné, šifrované spojení.
- 2. Man in the middle není možné.
- 3. Důvěra v to, že mluvím s ověřeným protějškem.
	- 1. Certifikát je vydán důvěryhodnou autoritou.
	- 2. Certifikát říká, že ten, s kým mluvím, se nějak jmenuje.
- 4. Lze ověřit jak server, tak klienta.
- 5. V prohlížeči se zobrazuje zámek v adresním řádku.

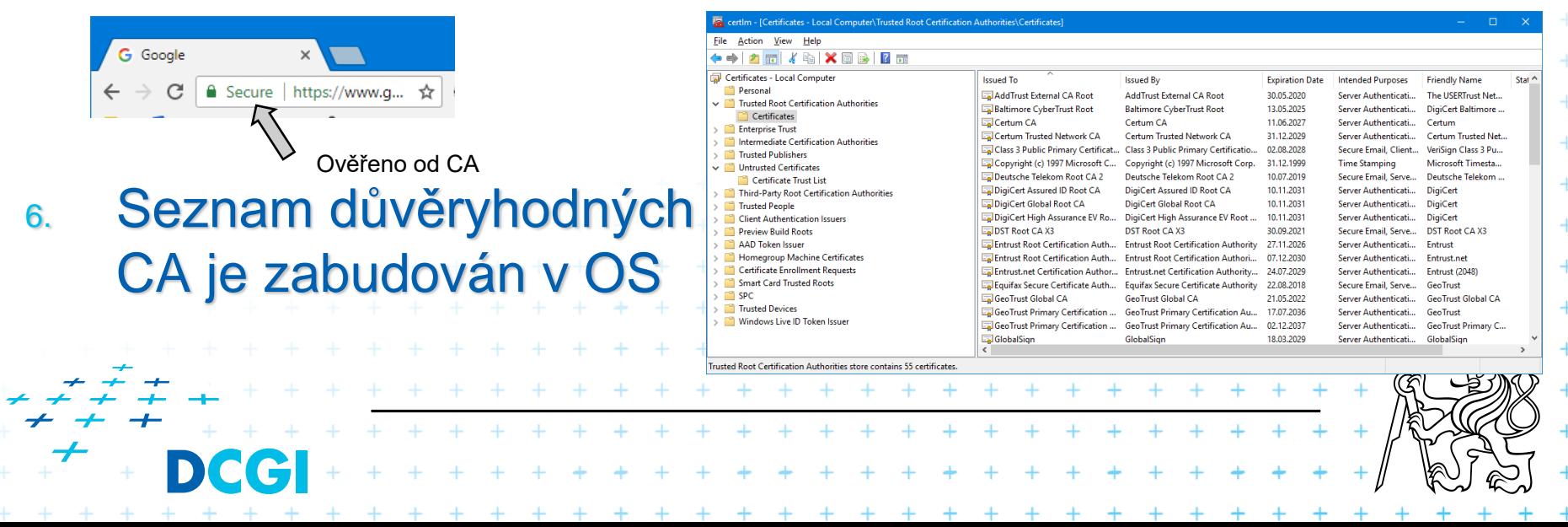

## **Problémy a výhody**

#### Self signed certificate

- certifikát není ověřen důvěryhodnou autoritou
- ale šifrování funguje
- nemohu tedy ověřit, že ten, s kým hovořím, je opravdu ten pravý
- používá se v případech, kdy si věříme, např. v intranetu

#### Výhody

- Google dává kladné body za důvěryhodné weby
- https je dnes standardem

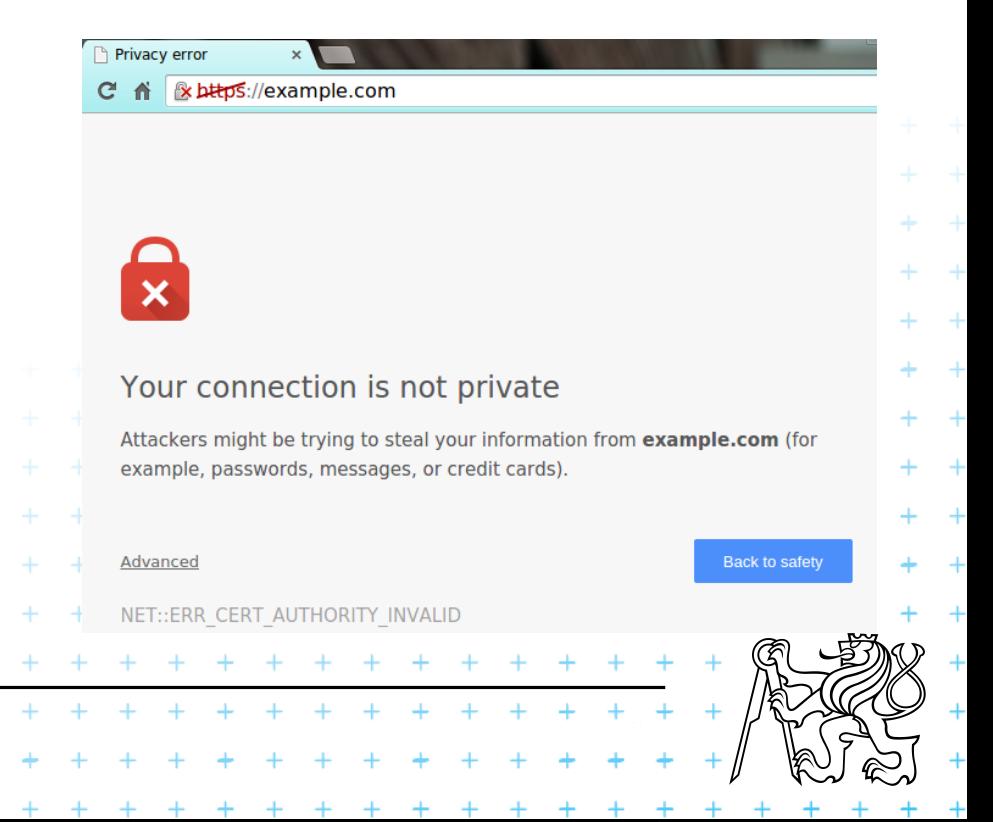